## Privater Masterstudiengang Digitale Bildhauerei

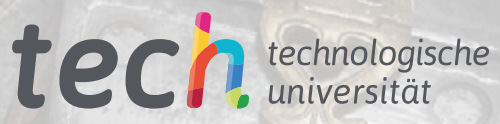

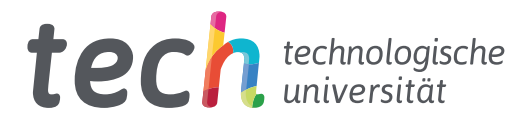

## Privater Masterstudiengang Digitale Bildhauerei

- » Modalität: online
- » Dauer: 12 Monate
- » Qualifizierung: TECH Technologische Universität
- » Aufwand: 16 Std./Woche
- » Zeitplan: in Ihrem eigenen Tempo
- » Prüfungen: online

Internetzugang: [www.techtitute.com/de/design/masterstudiengang/masterstudiengang-digitale-bildhauerei](http://www.techtitute.com/de/design/masterstudiengang/masterstudiengang-digitale-bildhauerei)

## Index

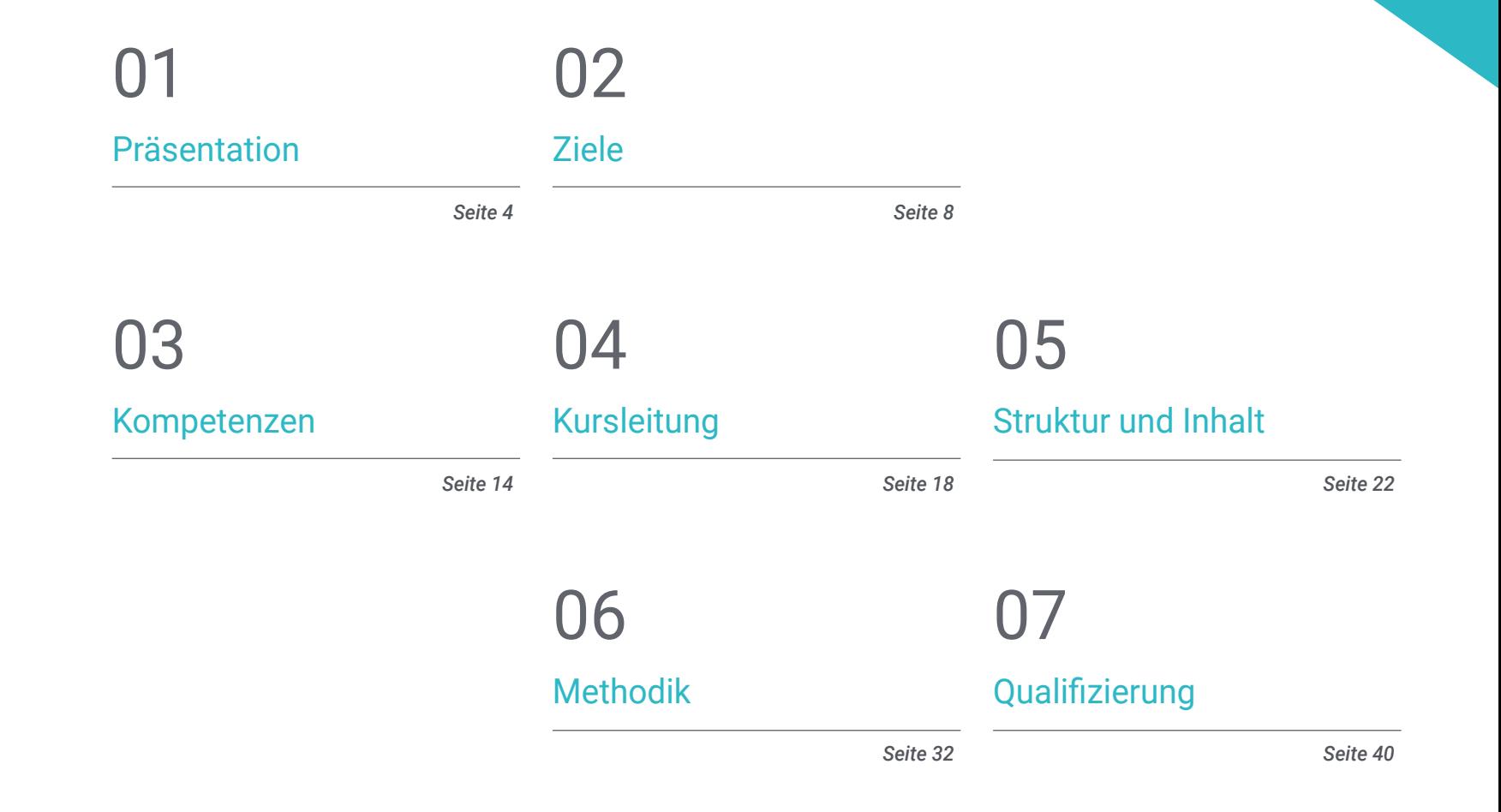

## <span id="page-3-0"></span>Präsentation 01

Das Konzept der digitalen Bildhauerei hat sich in den letzten Jahren aufgrund der neuen Anforderungen der Designindustrie radikal verändert. In jüngster Zeit wurden neue Computerwerkzeuge in diesen Bereich integriert, so dass die Fachleute, die sich diesem Bereich widmen, einen solchen Abschluss machen müssen, wenn sie mit den neuesten Fortschritten Schritt halten wollen. So können sich die Studenten in diesem Programm mit Themen wie der Texturierung für die digitale Bildhauerei, dem Modellieren von Menschen, Maschinen und Tieren oder der Verwendung von Software wie Blender auseinandersetzen. Nach Abschluss des Masterstudienganges werden die Studenten daher in der Lage sein, zahlreiche berufliche Möglichkeiten in der Welt des Designs zu nutzen.

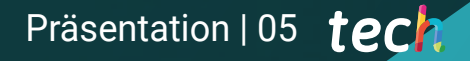

*Entwickeln Sie auf fortgeschrittene Art und Weise die wichtigsten Techniken der digitalen Bildhauerei, vertiefen Sie sich in die Modellierung aller Arten von Objekten, Terrains, Tieren und Menschen und machen Sie sich zu einem gefragten Experten in der Designbranche"* 

## tech 06 | Präsentation

Die Popularisierung des digitalen Designs und seine Integration in zahlreiche Disziplinen hat zur Schaffung neuer Berufsprofile geführt, die an die aktuelle Realität angepasst sind. Daher ist die digitale Bildhauerei eines der gefragtesten Gebiete für Branchen wie Design oder Videospiele, die in diesem Spezialgebiet eine großartige Lösung für die komplexen Herausforderungen der 3D-Modellierung sehen, die in letzter Zeit aufgetreten sind.

Dieser private Masterstudiengang in digitaler Bildhauerei befasst sich daher mit Themen wie der Verbesserung und Bemalung von Meshes, der Erstellung von dreidimensionalen Maschinen entsprechend ihrer Beweglichkeit, dem *Rigging* von Charakteren, der menschlichen und tierischen Anatomie, Software wie Blender, Arnold, Photoshop oder ZBrush und der Modellierung mit Licht, neben vielen anderen.

Und all dies geschieht durch eine innovative 100%ige Online-Lehrmethode, die sich an die persönlichen Umstände jedes einzelnen Studenten anpasst, da sie es ermöglicht, Zeit und Ort des Studiums zu wählen. Darüber hinaus lernen sie von einem hochrangigen Lehrkörper und nutzen zahlreiche multimediale Lehrmittel wie praktische Übungen, Videotechniken, interaktive Zusammenfassungen und Meisterklassen.

Dieser Privater Masterstudiengang in Digitale Bildhauerei enthält das vollständigste und aktuellste Programm auf dem Markt. Die hervorstechendsten Merkmale sind:

- Die Entwicklung von Fallstudien, die von Experten für 3D-Modellierung und digitale Bildhauerei vorgestellt werden
- Der anschauliche, schematische und äußerst praxisnahe Inhalt soll wissenschaftliche und praktische Informationen zu den für die berufliche Praxis wesentlichen Disziplinen vermitteln
- Die praktischen Übungen, bei denen der Selbstbewertungsprozess zur Verbesserung des Lernens durchgeführt werden kann
- Ihr besonderer Schwerpunkt liegt auf innovativen Methoden
- Theoretische Vorträge, Fragen an den Experten, Diskussionsforen zu kontroversen Themen und individuelle Reflexionsarbeit
- Die Verfügbarkeit des Zugriffs auf die Inhalte von jedem festen oder tragbaren Gerät mit Internetanschluss

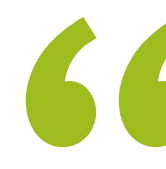

*Dank dieses Programms werden Sie die Prinzipien der digitalen Bildhauerei beherrschen, was Ihnen den Zugang zu zahlreichen beruflichen Möglichkeiten eröffnet"*

## Präsentation | 07 tech

*Diese Qualifikation bereitet Sie auf die aktuellen und zukünftigen Herausforderungen des Designs und der digitalen Bildhauerei vor. Schreiben Sie sich jetzt ein und erleben Sie einen sofortigen Karriereschub" Bringen Sie Ihren Kunden die besten* 

Zu den Lehrkräften des Programms gehören Fachleute aus der Branche, die ihre Berufserfahrung in diese Ausbildung einbringen, sowie renommierte Fachleute von Referenzgesellschaften und angesehenen Universitäten.

Die multimedialen Inhalte, die mit den neuesten Bildungstechnologien entwickelt wurden, ermöglichen den Fachleuten ein situiertes und kontextbezogenes Lernen, d. h. eine simulierte Umgebung, die ein immersives Training ermöglicht, das auf reale Situationen ausgerichtet ist.

Das Konzept dieses Studiengangs konzentriert sich auf problemorientiertes Lernen, bei dem die Fachkräfte versuchen müssen, die verschiedenen Situationen aus der beruflichen Praxis zu lösen, die während des gesamten Studiengangs gestellt werden. Zu diesem Zweck werden sie von einem innovativen interaktiven Videosystem unterstützt, das von renommierten Experten entwickelt wurde.

*Erfahren Sie mehr über die Verwendung von Software wie Arnold, Blender und ZBrush dank dieser speziellen Qualifikation.*

*Lösungen im Bereich der digitalen Bildhauerei mit diesem Programm, das in einem 100%igen Online-Format entwickelt wurde.*

## <span id="page-7-0"></span>Ziele 02

Das Hauptziel dieses Masterstudiengangs in Digitaler Bildhauerei ist es, Fachleuten die neuesten Werkzeuge in diesem Bereich zu vermitteln, damit sie diese sofort in ihre Arbeit einbeziehen können. Auf diese Weise werden Sie dank der großen Anzahl von Lösungen und Techniken, die Sie Ihren Kunden oder Arbeitgebern bei der Entwicklung komplexer dreidimensionaler Designprojekte anbieten können, einen schnellen beruflichen Fortschritt erleben.

*Dieses Programm bringt Sie auf den neuesten Stand der Entwicklungen im Bereich der digitalen Bildhauerei, so dass Sie zu einem geschätzten Fachmann in Ihrem Umfeld werden"* 

## tech 10 | Ziele

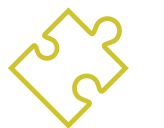

## Allgemeine Ziele

- Verständnis für die Notwendigkeit einer guten Topologie auf allen Ebenen der Entwicklung und Produktion
- Die Anatomie von Mensch und Tier kennen, um sie bei Modellierung, Texturierung, Beleuchtung und Rendering präzise anwenden zu können
- Die Anforderungen an die Erstellung von Haaren und Kleidung für Videospiele, Film, 3D-Druck, Augmented Reality und Virtual Reality erfüllen
- Modellierung, Texturierung und Beleuchtungssysteme in Virtual-Reality-Systemen handhaben
- Kennen der aktuellen Systeme in der Film- und Videospielindustrie, um großartige Ergebnisse zu erzielen

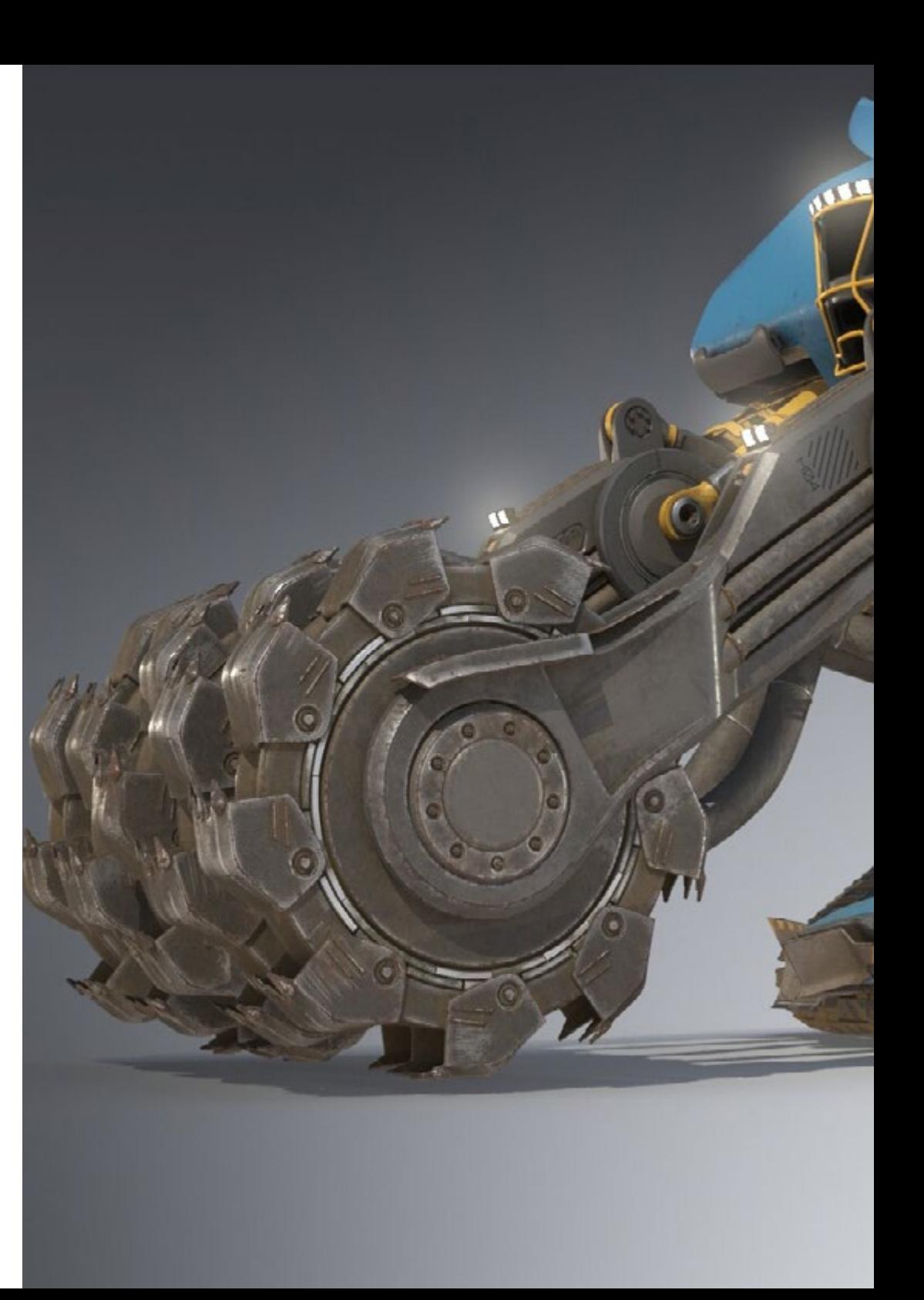

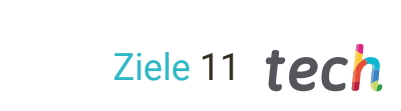

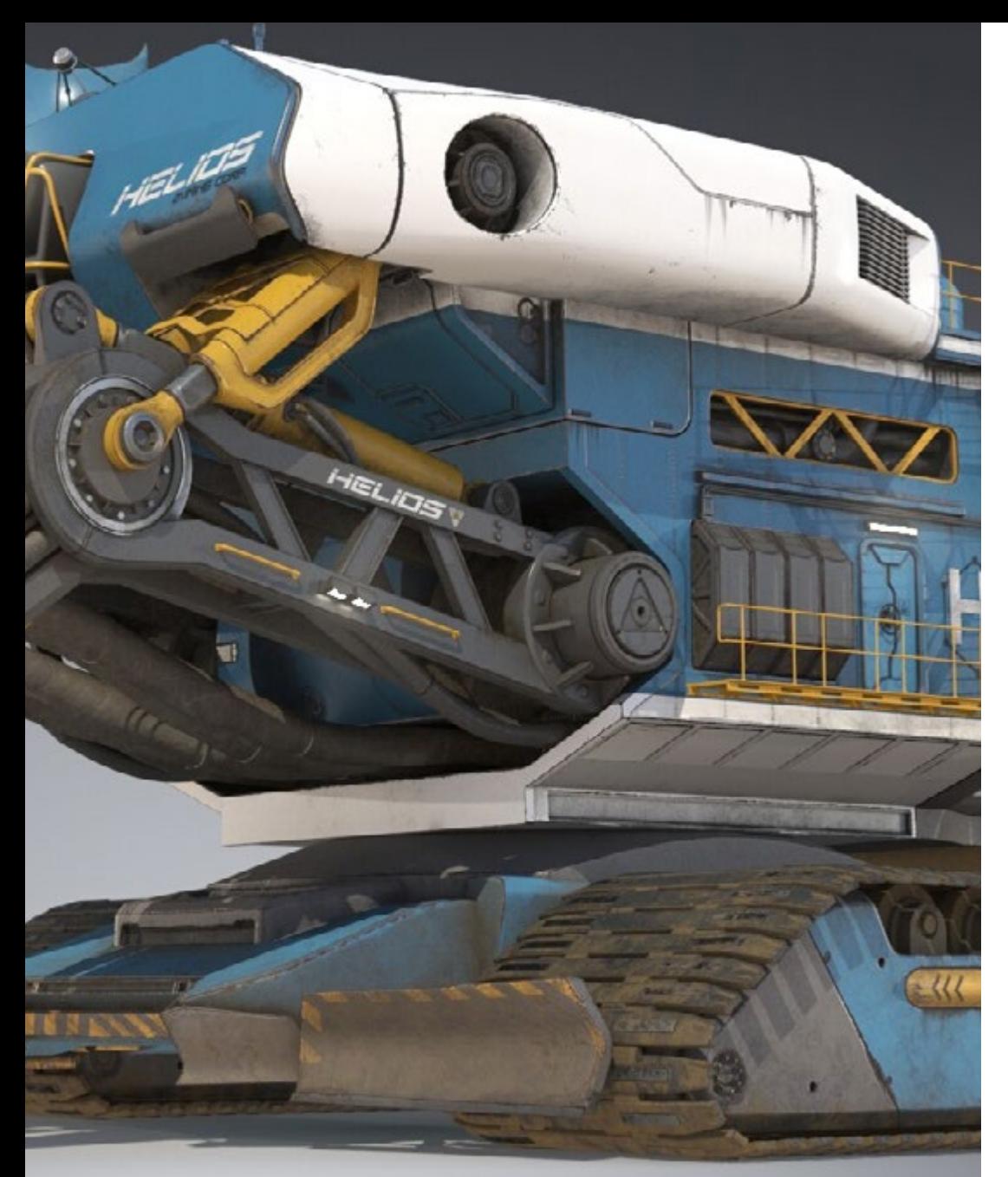

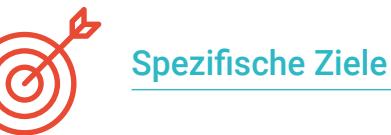

#### Modul 1. *Hard Surface*s und starre Oberflächen erstellen

- Verwendung der Modellierung mit Hilfe von *Edit Poly* und *Splines*
- Fortgeschrittener Umgang mit organischen Skulpturen
- Erstellen von Info-Architekturen und deren Integration in Lumion
- Modellierung von Szenografien mit 3D Max und Integration in *ZBrush*

### Modul 2. Texturierung für digitale Bildhauerei

- PBR-Texturkarten und Materialien verwenden
- Texturierungsmodifikatoren verwenden
- Anwendung von Software-Generatoren für Texturkarten
- *Baked* Textur erstellen
- Handhaben der Texturierung, um Verbesserungen an unserer Modellierung zu erzielen
- Komplexe Verwendung der Import- und Exportsysteme zwischen Programmen
- Fortgeschrittene Verwendung von Substance Painter

### Modul 3. Maschinen entwerfen

- Erstellen, Charakterisieren und Modellieren von Robotern, Fahrzeugen und *Cyborgs*
- Verwaltung der internen Modellierungsmasken
- Entwicklung von Robotern, Fahrzeugen und *Cyborgs* durch Zeit und Verfall, indem Sie Formen modellieren und Substance Painter verwenden
- Passen Sie sich der Biomimikry, der Science-Fiction oder der *Cartoon*ästhetik an
- Einrichtung eines Beleuchtungsstudios in Arnold
- Rendering in fotorealistischer und nicht-fotorealistischer Ästhetik handhaben
- *Wireframe*-Rendering starten

## tech 12 | Ziele

#### Modul 4. *Humanoid*

- Die Anatomie auf die menschliche Skulptur anwenden
- Die korrekte Topologie von Modellen für die Verwendung in 3D-Animationen, Videospielen und 3D-Druck kennen
- Charakterisierung und Stilisierung von vermenschlichten Charakteren
- Manuelle Retopologien mit 3D Max, Blender und *Zbrush* erstellen
- Personengruppen und mehrere Objekte erstellen
- Verwendung von vordefinierten und Basis-Meshes von Menschen

#### Modul 5. Haare, Kleidung und Accessoires

- Erstellen von modelliertem Haar, *Low Poly, High Poly, Fibermesh* und *Xgen in 3D*, Max, *Zbrush* und Maya, für 3D-Druck, Film und Videospiele
- Modellieren und simulieren Sie die Physik von Stoffen in 3D Max und *Zbrush*
- Vertiefung des *Workflows* zwischen *Zbrush* und Marvelous
- Verwendung von Kleidung und Erstellung von Mustern in Marvelous Designer
- Verwaltung von physischen Simulationen und Ex- und Importen in Marvelous Designer
- Modellieren, Texturieren, Beleuchten und Rendern von Kleidung, Haaren und Accessoires in Arnold

#### Modul 6. Tiere und Kreaturen

- Anatomie für die Tierbildhauerei handhaben und anwenden
- Anwenden der korrekten Tiertopologie auf Modelle zur Verwendung in 3D-Animationen, Videospielen und 3D-Druck
- Tierische Oberflächen modellieren und texturieren, wie z.B.: Federn, Schuppen, Fell und Tierfellveredelung
- Durchführung der Evolution von Tieren und Menschen zu Fantasietieren, Hybridisierungen und mechanischen Kreaturen, Shape Sculpting und die Verwendung von Substance Painter
- Umgang mit fotorealistischem und nicht-fotorealistischem Rendering von Tieren in Arnold

#### Modul 7. Blender

- Fortgeschrittene Anwendung von Blender Software
- Rendering mit den Rendering-Engines Eevee und Cycles
- Vertiefung der CGI-Arbeitsprozesse
- Übertragung der Kenntnisse von *Zbrush* und 3D Max auf Blender
- Übertragung kreativer Prozesse von Blender auf Maya und Cinema 4D

#### Modul 8. Modellieren mit Licht

- Entwicklung fortgeschrittener Konzepte für Beleuchtung und Fotografie in Offline-Engines wie Arnold und *Vray* sowie die Nachbearbeitung von Renderings, um professionelle Ergebnisse zu erzielen
- Vertiefung in fortgeschrittene Visualisierungen in *Realtime* in Unity und Unreal
- Modellierung in Videospiel-Engines zur Erstellung interaktiver Szenografien
- **Integration von Projekten in reale Räume**

### Modul 9. Erstellung von Terrains und organischen Umgebungen

- Erlernen der verschiedenen organischen Modellierungstechniken und fraktalen Systeme für die Erzeugung von Elementen der Natur und des Geländes sowie die Umsetzung unserer eigenen Modelle und 3D-Scans
- Vertiefung in das System zur Erstellung von Vegetation und wie man sie in Unity und der Unreal Engine auf professionelle Weise steuert
- Szenen mit immersiven VR-Erlebnissen schaffen

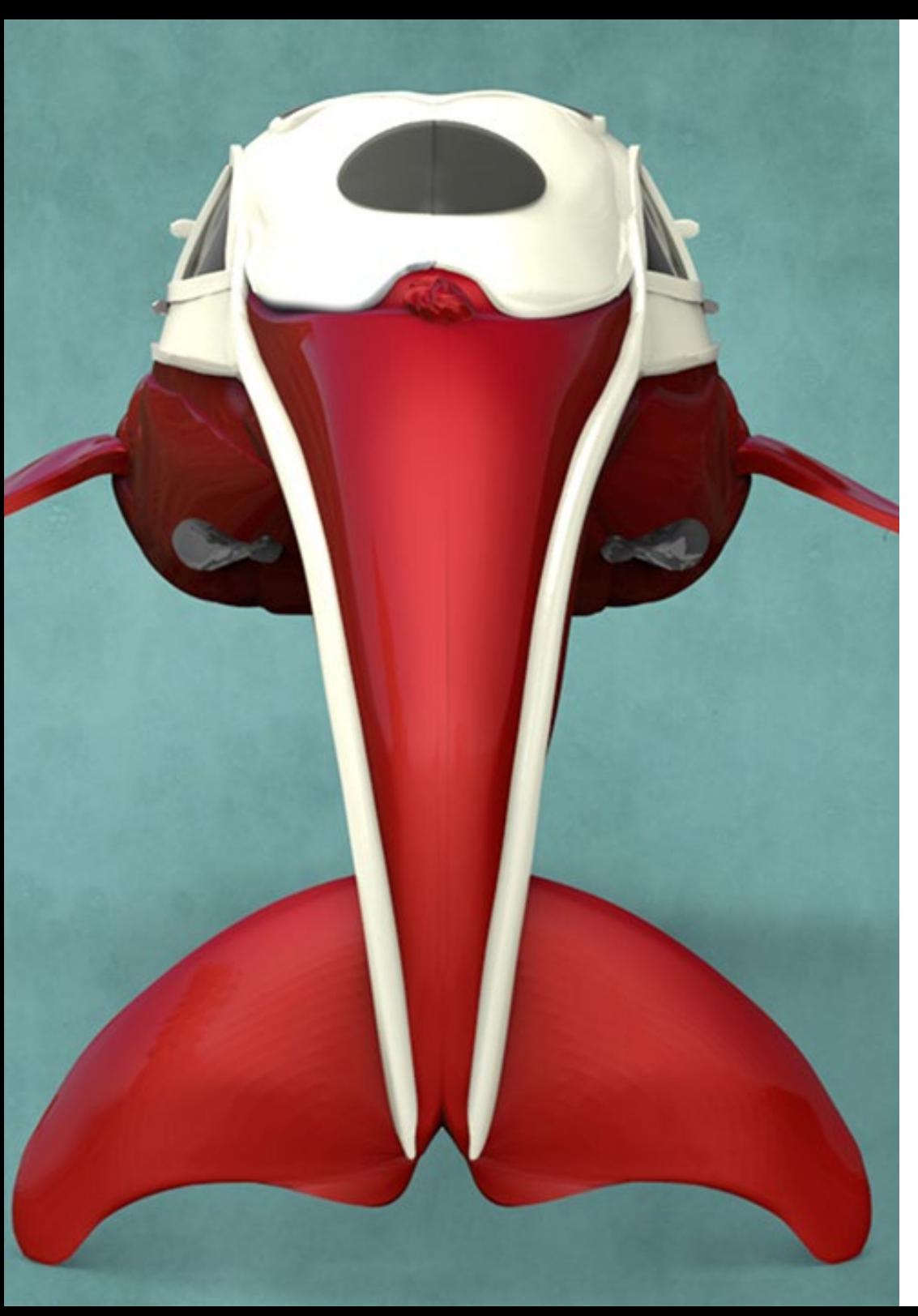

## Ziele 13 tech

#### Modul 10. Anwendungen der Modellierung für 3D-Druck, VR, AR und **Photogrammetrie**

- Organische Modellierung für die Vorbereitung von Modellen für den 3D-Druck und das Fräsen
- Erzeugung von 3D-Modellen durch Fotografie und deren Bearbeitung zur Integration in 3D-Druck, Videospiele und Kino
- Scannen der virtuellen Realität auf freie, kreative und interaktive Weise mit Quill und dessen Import in Arnold, Unreal und Unity
- Visualisierung der Arbeit in realen Umgebungen durch Augmented Reality

*Die digitale Bildhauerei hat eine große Zukunft: diese Qualifikation wird Sie mit allen Garantien darauf vorbereiten"*

## <span id="page-13-0"></span>Kompetenzen 03

Die Fähigkeiten, die in diesem privaten Masterstudiengang in Digitaler Bildhauerei entwickelt werden, sind vollständig auf die berufliche Praxis ausgerichtet und umfassen daher Aspekte wie fortgeschrittene Texturierung von realistischen PBR-Systemen, die Verwendung und Integration von 3D-Scans in ein Digitales Bildhauereiprojekt, die Verwaltung professioneller *Workflow*-Systeme zwischen verschiedenen Softwareprogrammen wie Blender, Substance Painter, Lumion oder *ZBrush*, oder die perfekte Steuerung von Posing-Systemen und Gesichtsausdrücken durch die Verwendung von *Rig* mit *ZSpehes*, *Motion Capture* und *Morpher*.

*Sie werden die begehrteste digitale Bildhauer-Fachkraft bei den Unternehmen der Designwelt sein"*

## tech 16 | Kompetenzen

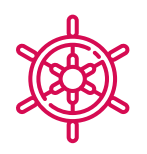

## Allgemeine Kompetenzen

- Umgang mit und fortgeschrittene Verwendung von verschiedenen organischen Modellierungssystemen, *Edit Poly* und *Splines*
- Spezielle *Hard Surface* und Info-Architektur-Bearbeitungen durchführen
- Realistische und *Cartoon*-Figuren in hoher Qualität erstellen
- Durchführung fortgeschrittener Texturen von realistischen PBR- und nichtfotorealistischen Systemen zur Verbesserung unserer digitalen Bildhauerprojekte
- Anwendung professioneller Beleuchtung auf Offline-Engines und *Realtime*-Systeme, um ein hochwertiges Endmodell zu erhalten
- 3D-Scans verwenden und integrieren
- Fortgeschrittene Verwendung von IMM und Meißelpinseln
- Generieren Sie *Turntable*s von Projekten mit *Zbrush* und schnellen Visualisierungs-Engines wie *Marmoset oder Keyshot*, um *Showreels* zu erstellen

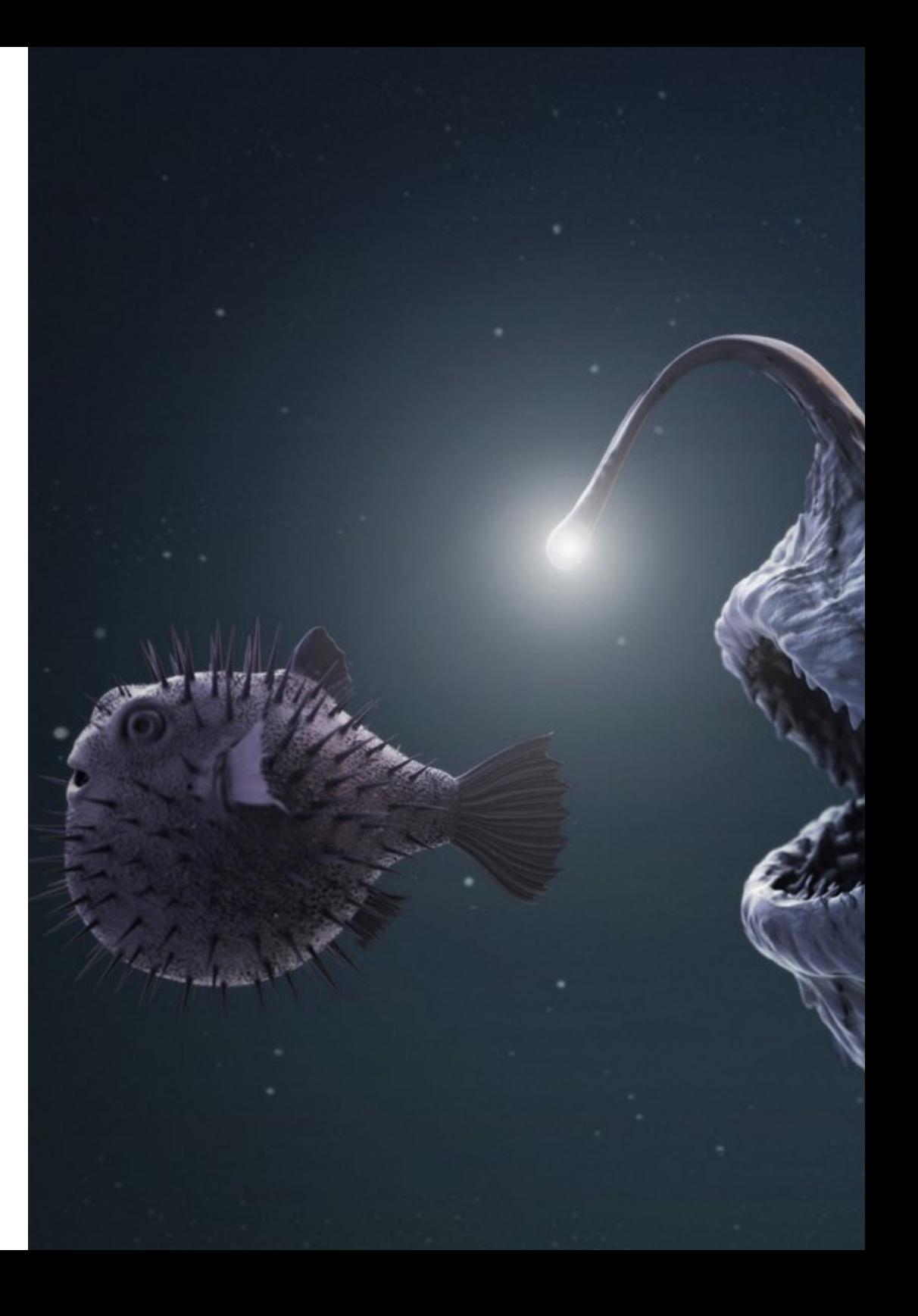

## Kompetenzen | 17 tech

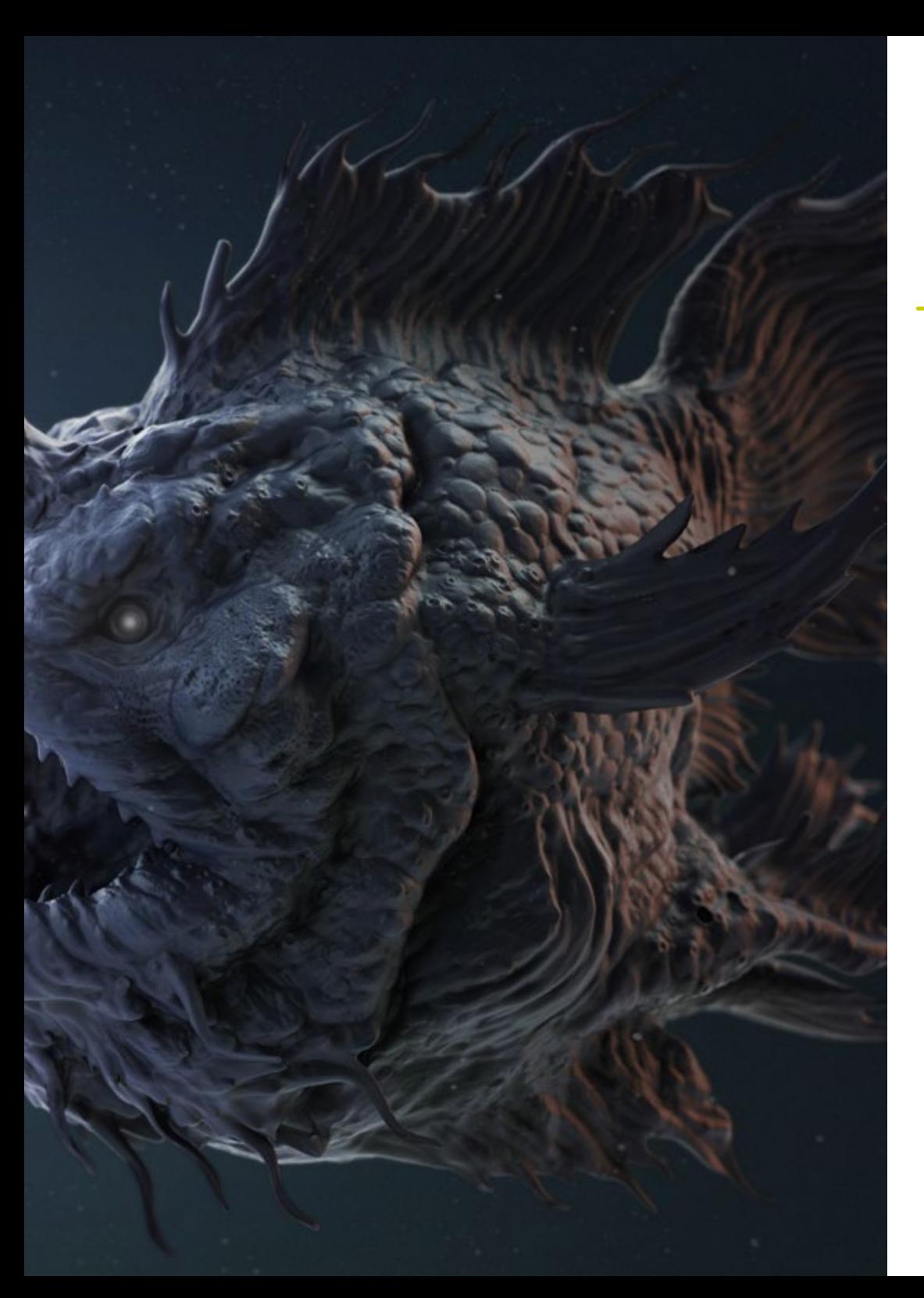

## Spezifische Kompetenzen

- Verwaltung professioneller *Workflow*-Systeme zwischen 3D Max, Blender, *Zbrush*, Substance Painter, Marvelous Designer, Lumion, Unity und Unreal Software
- Beherrschung von 3D Max, Blender, *Zbrush*, Substance Painter, Marvelous Designer, Quills, Unity und Unreal für Fortgeschrittene
- Modellieren Sie Maschinen mit 3ds Max und verwenden Sie Zbrush für die Erstellung von Modellierbasen
- Perfekte Steuerung von Posing-Systemen und Gesichtsausdrücken durch *Rig*s mit ZSpehes, *Motion Capture* und *morpher*
- 3D-Design und *lettering*mit Shadowbox meistern
- Meshes in 3D Max, Zbrush und Substance Painter malen
- Verwendung von Mesh-Schnitten, Booleschen Operatoren und *Slice* in *Zbrush*
- Fortgeschrittene Entwicklung und Dreharbeiten mit verschiedenen Kameratypen von interaktiven Szenen mit den Figuren selbst

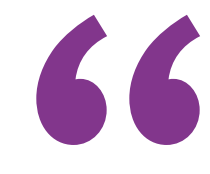

*Eine Aktualisierung Ihrer Kenntnisse in diesem Bereich ist die beste Lösung: Schreiben Sie sich ein und verschaffen Sie sich Zugang zu den neuesten Kenntnissen in digitaler Bildhauerei"* 

# <span id="page-17-0"></span>Kursleitung 04

Um sicherzustellen, dass der Fortbildungsprozess ordnungsgemäß abläuft, hat TECH einen hochqualifizierten Lehrkörper ausgewählt, der sich aus aktiven Fachleuten zusammensetzt. Diese Professoren werden in der Lage sein, den Studenten alle Schlüssel der digitalen Bildhauerei zu vermitteln, damit sie diese in ihre Arbeitspraxis integrieren können. So verfügt dieser private Masterstudiengang in Digitaler Bildhauerei nicht nur über eine innovative und effektive Lehrmethodik, sondern auch über Dozenten, die den aktuellen Anforderungen in dieser komplexen und spannenden Disziplin gerecht werden.

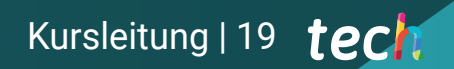

*Das beste Dozententeam wartet auf Sie, um Ihnen alle Geheimnisse der digitalen Bildhauerei in der Welt des Designs zu vermitteln"* 

## tech 20 | Kursleitung

## Leitung

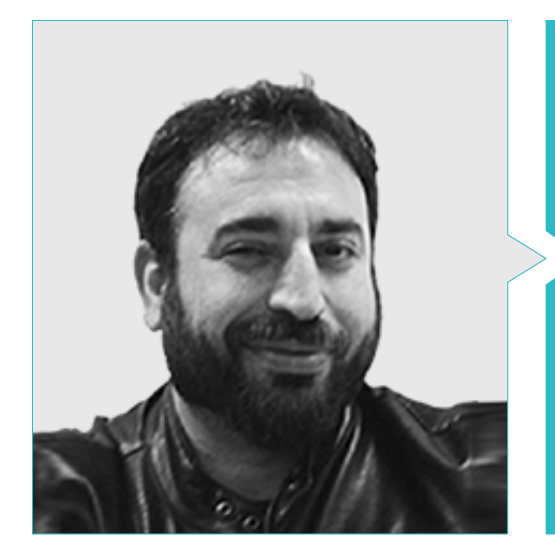

#### Hr. Sequeros Rodríguez, Salvador

- Freiberuflicher 2D/3D-Modellierer und Generalist
- Konzeptkunst und 3D-Modellierung für Slicecore Chicago
- Videomapping und Modellierung Rodrigo Tamariz Valladolid
- Dozent für 3D-Animation im höheren Ausbildungszyklus, Höhere Schule für Bild und Ton ESISV Valladolid
- Dozent im Höheren Berufsbildungszyklus GFGS 3D Animation Europäisches Institut für Design IED Madrid
- 3D-Modellierung für die Falleros Vicente Martinez und Loren Fandos Castellón
- Masterstudiengang in Computergrafik, Spiele und virtuelle Realität URJC Universität Madrid
- Hochschulabschluss in Bildender Kunst an der Universität von Salamanca (Spezialisierung auf Design und Bildhauerei)

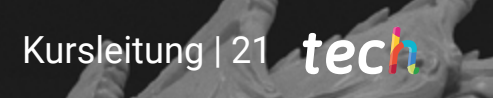

## <span id="page-21-0"></span>Struktur und Inhalt 05

Die Inhalte dieses privaten Masterstudiengangs in Digitaler Bildhauerei sind in 10 spezialisierte Module gegliedert, durch die der Student die fortschrittlichsten Kenntnisse in den Bereichen *Edit Poly*, Containment-Geometrie für die Glättung, *Splines*, Modellierung für Infoarchitektur, Texturmodifikatoren, Biomimikry, die Erstellung von Haaren, Kleidung und Accessoires, menschliche und tierische Anatomie oder die Erstellung von Terrains und organischen Umgebungen, neben vielen anderen Elementen, erwerben kann.

Struktur und Inhalt | 23 tech

*Die vollständigsten und aktuellsten Inhalte in Digitaler Bildhauerei sind hier: warten Sie nicht länger und transformieren Sie Ihre berufliche Laufbahn mit diesem Programm"*

## tech 24 | Struktur und Inhalt

#### Modul 1. *Hard Surface*s und starre Oberflächen erstellen

- 1.1. Bildhauerische Techniken und Anwendungen
	- 1.1.1. *Edit Poly*
	- 1.1.2. Splines
	- 1.1.3. Organische Modellierung
- 1.2. Edit Poly Modellierung
	- 1.2.1. Loops und Extrusionen
	- 1.2.2. Einschließende Geometrie für die Ausrundung
	- 1.2.3. Modifikatoren und *Ribbon*
- 1.3. Mesh-Optimierungen
	- 1.3.1. *Quads, Tris* und *Ngons*. Wann sie zu verwenden sind
	- 1.3.2. Booleans
	- 1.3.3. *Low Poly* vs. *High Poly*
- 1.4. Splines
	- 1.4.1. *Splines* Modifikatoren
	- 1.4.2. Arbeitspfade und Vektoren
	- 1.4.3. Splines als Szenenhelfer
- 1.5. Organische Skulptur
	- 1.5.1. Schnittstelle *Zbrush*
	- 1.5.2. Modellierungstechniken in *Zbrush*
	- 1.5.3. Alphas und Pinsel
- 1.6. Model sheet
	- 1.6.1. Referenzsysteme
	- 1.6.2. Konfiguration von Modellierungsvorlagen
	- 1.6.3. Messungen
- 1.7. Modellierung für Infoarchitekturen
	- 1.7.1. Modellierung der Fassade
	- 1.7.2. Plan verfolgen
	- 1.7.3. Innenraummodellierung
- 1.8. Szenografie
	- 1.8.1. Erstellung von Requisiten
	- 1.8.2. Möbel
	- 1.8.3. Detaillierung in der organischen Modellierung *Zbrush*
- 1.9. Masken
	- 1.9.1. Masken zum Modellieren und Malen
	- 1.9.2. Geometrie und IDS-Masken für die Modellierung
	- 1.9.3. Netzausblendungen, *Polygroups* und Slicing
- 1.10. 3D-Design und Lettering
	- 1.10.1. Verwendung von *Shadow box*
	- 1.10.2. Topologie modellieren
	- 1.10.3. ZRemesher automatische Retopologie

#### Modul 2. Texturierung für digitale Bildhauerei

- 2.1. Texturierung
	- 2.1.1. Textur Modifikatoren
	- 2.1.2. Kompakte Systeme
	- 2.1.3. Hierarchie der Schieferknoten
- 2.2. Materialien
	- $221$  ID
	- 2.2.2. Fotorealistisches PBR
	- 2.2.3. Nicht-fotorealistisch. *Cartoon*
- 2.3. PBR-Texturen
	- 2.3.1. Prozedurale Texturen
	- 2.3.2. Farbe, Albedo und *Diffuse*
	- 2.3.3. Deckkraft und Spiegelung
- 2.4. Mesh-Verbesserungen
	- 2.4.1. Karte der Normalen
	- 2.4.2. Verschiebungskarte
	- 2.4.3. *Vektor-Karten*
- 2.5. Textur Manager
	- 2.5.1. Photoshop
	- 2.5.2. Materialisieren und Online-Systeme
	- 2.5.3. Textur scannen

## Struktur und Inhalt | 25 tech

#### 2.6. UVW und *Banking*

- 2.6.1. *Baked*-Texturen *Hard Surface*
- 2.6.2. *Baked* mit organischen Texturen
- 2.6.3. Verbindungen in *Baking*
- 2.7. Exporte und Importe
	- 2.7.1. Textur-Formate
	- 2.7.2. FBX, OBJ und STL
	- 2.7.3. Unterabteilung vs. Dinamesh
- 2.8. Maschenbild
	- 2.8.1. *Viewport* Canvas
	- 2.8.2. *Polypaint*
	- 2.8.3. *Spotlight*
- 2.9. Substance Painter
	- 2.9.1. *Zbrush* mit Substance Painter
	- 2.9.2. *Low Poly* Texture Maps mit *High Poly* Detail
	- 2.9.3. Behandlungen von Material
- 2.10. Fortgeschrittener Substance Painter
	- 2.10.1. Realistische Effekte
	- 2.10.2. *Baked* verbessern
	- 2.10.3. SSS Material, menschliche Haut

#### Modul 3. Maschinen entwerfen

- 3.1. Robots
	- 3.1.1. Funktionsweise
	- 3.1.2. *Character*
	- 3.1.3. Motorische Fähigkeiten in seiner Struktur
- 3.2. Zerlegter Roboter
	- 3.2.1. IMM Pinsel und Chisel
	- 3.2.2. *Insert Mesh* und *Nanomesh*
	- 3.2.3. *Zmodeler* in *Zbrush*
- 3.3. Cybord
	- 3.3.1. Mit Masken unterteilt
	- 3.3.2. *TrimAdaptive* und *Dynamic*
	- 3.3.3. Mechanisierung
- 3.4. Schiffe und Flugzeuge
	- 3.4.1. Aerodynamik und Glättung
	- 3.4.2. Texturierung der Oberfläche
	- 3.4.3. Bereinigung von Polygonnetzen und Details
- 3.5. Bodenfahrzeuge
	- 3.5.1. Fahrzeug-Topologie
	- 3.5.2. Modellieren für die Animation
	- 3.5.3. Raupen
- 3.6. Vergehen der Zeit
	- 3.6.1. Glaubwürdige Modelle
	- 3.6.2. Materialien im Laufe der Zeit
	- 3.6.3. Oxidationen
- 3.7. Unfälle
	- 3.7.1. Abstürze
	- 3.7.2. Fragmentierung von Objekten
	- 3.7.3. Pinsel für die Zerstörung
- 3.8. Anpassungen und Evolution
	- 3.8.1. Biomimikry
	- 3.8.2. Sci-Fi, Dystopie, Ukronien und Utopien
	- 3.8.3. *Cartoon*
- 3.9. Realistisches *Hardsurface*-Rendering
	- 3.9.1. Studio-Szene
	- 3.9.2. Lichter
	- 3.9.3. Physikalische Kamera
- 3.10. *Hardsurface* NPR-Rendering
	- 3.10.1. *Wireframe*
	- 3.10.2. *Cartoon Shader*
	- 3.10.3. Illustration

## tech 26 | Struktur und Inhalt

#### Modul 4. *Humanoid*

- 4.1. Menschliche Anatomie für die Modellierung
	- 4.1.1. Kanon der Proportionen
	- 4.1.2. Entwicklung und Funktionalität
	- 4.1.3. Oberflächliche Muskeln und Beweglichkeit
- 4.2. Topologie des Unterkörpers
	- 4.2.1. Rumpf
	- 4.2.2. Beine
	- 4.2.3. Füße
- 4.3. Oberkörper-Topologie
	- 4.3.1. Arme und Hände
	- 4.3.2. Hals
	- 4.3.3. Kopf und Gesicht und Mundesinnere
- 4.4. Charakterisierte und stilisierte Figuren
	- 4.4.1. Detaillierung mit organischer Modellierung
	- 4.4.2. Charakterisierung der Anatomie
	- 4.4.3. Styling
- 4.5. Ausdrücke
	- 4.5.1. Gesichtsanimationen und *Layer*
	- 4.5.2. *Morpher*
	- 4.5.3. Textur-Animation
- 4.6. Posen
	- 4.6.1. Physiologie des Charakters und Entspannung
	- 4.6.2. *Rig* mit *Zpheras*
	- 4.6.3. Posieren mit *motion capture*
- 4.7. Charakterisierung
	- 4.7.1. Tätowierungen
	- 4.7.2. Narbenbildung
	- 4.7.3. Fältchen, Sommersprossen und Flecken
- 4.8. Manuelle Retopologie
	- 4.8.1. In 3ds Max
	- 4.8.2. Blender
	- 4.8.3. ZBrush und Projektionen

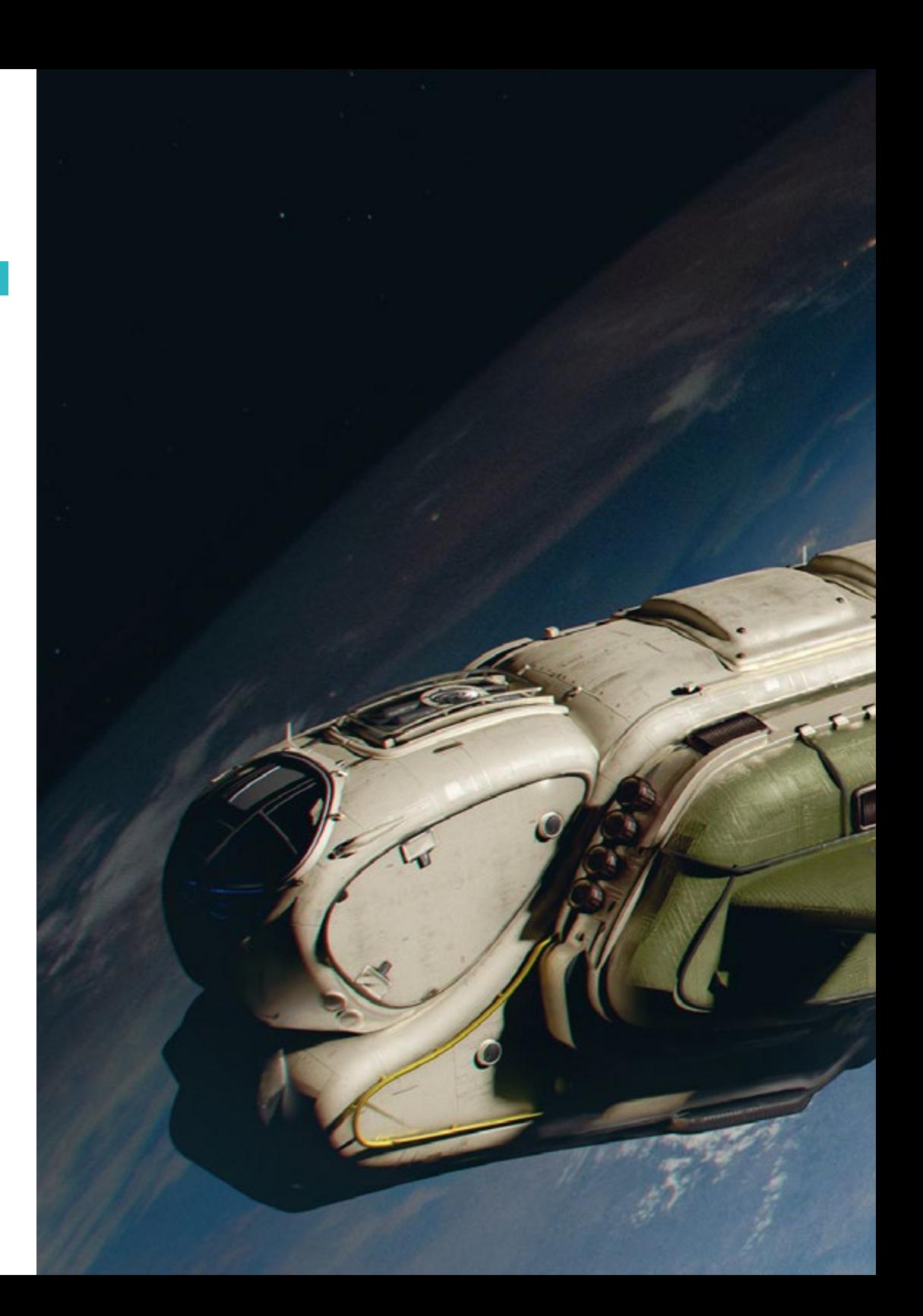

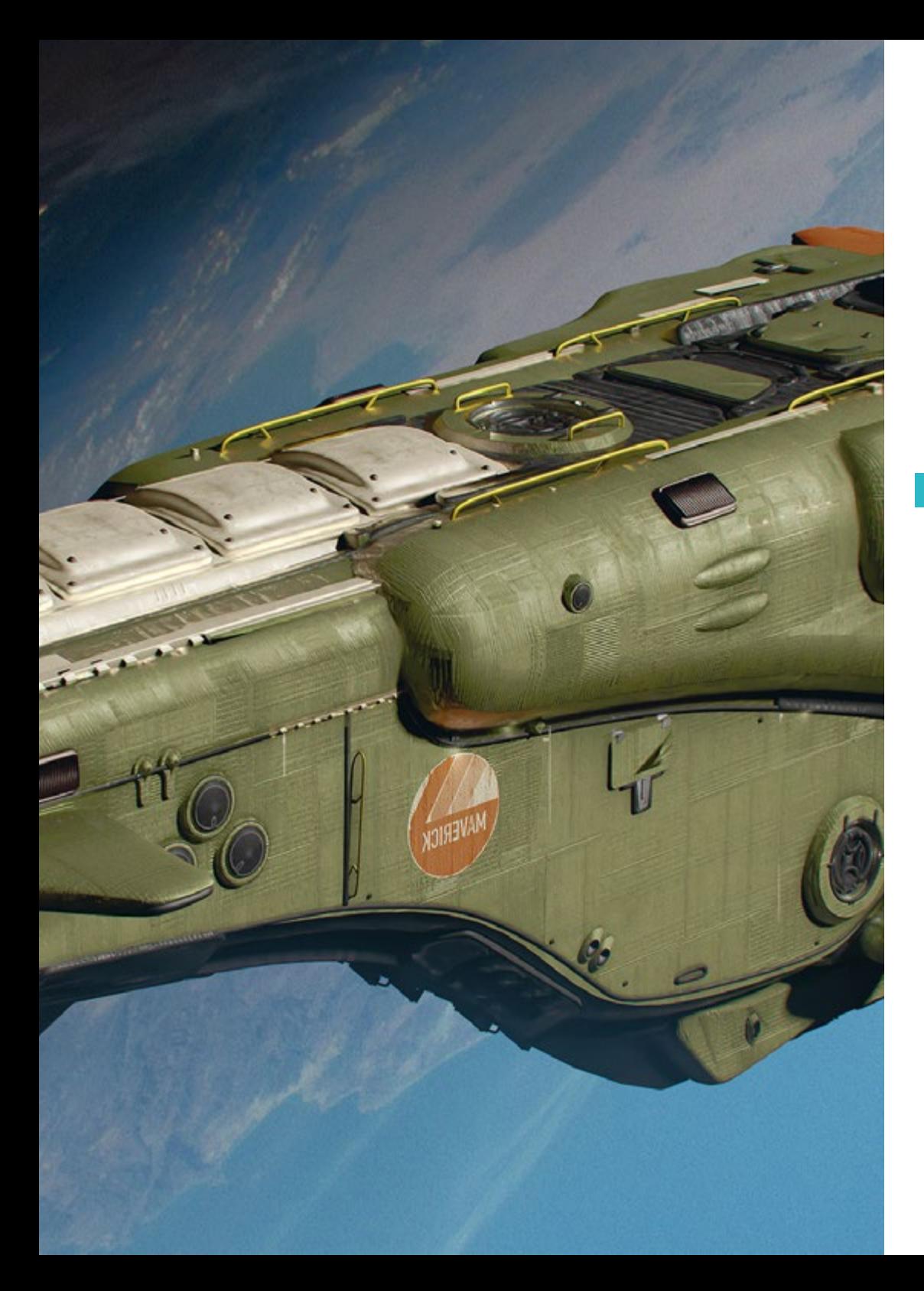

## Struktur und Inhalt | 27 tech

- 4.9. Voreinstellungen
	- 4.9.1. *Fuse*
	- 4.9.2. *Vroid*
	- 4.9.3. *MetaHuman*
- 4.10. Menschenmengen und sich wiederholende Räume
	- 4.10.1. *Scatter*
	- 4.10.2. Proxys
	- 4.10.3. Objektgruppen

#### Modul 5. Haare, Kleidung und Accessoires

- 5.1. Haar-Kreation
	- 5.1.1. Modelliertes Haar
	- 5.1.2. *Low Poly* Haare und *Cards*
	- 5.1.3. *High Poly , Fibermesh, Hair* und *Fur* und *Xgen*
- 5.2. *Cartoon* Kleidung
	- 5.2.1. Mesh-Extraktionen
	- 5.2.2. Geometrie Fake-Outs
	- 5.2.3. *Shell*
- 5.3. Stoffe modellieren
	- 5.3.1. Physikalische Simulationen
	- 5.3.2. Berechnung der Kräfte
	- 5.3.3. Krümmungsbürsten auf Kleidung
- 5.4. Realistische Kleidung
	- 5.4.1. In Marvelous Designer importieren
	- 5.4.2. Software-Philosophie
	- 5.4.3. Erstellung von Mustern
- 5.5. Standard-Muster
	- 5.5.1. T-Shirts
	- 5.5.2. Hosen
	- 5.5.3. Mäntel und Schuhe

## tech 28 | Struktur und Inhalt

5.6. Verbindungen und Physik

- 5.6.1. Realistische Simulationen
- 5.6.2. Reißverschluss
- 5.6.3. Nähte
- 5.7. Kleidungsstücke
	- 5.7.1. Komplexe Muster
	- 5.7.2. Komplexität der Stoffe
	- 5.7.3. *Shading*
- 5.8. Fortgeschrittene Kleidung
	- 5.8.1. *Baked* der Kleidung
	- 5.8.2. Anpassungsfähigkeit
	- 5.8.3. Exportieren
- 5.9. Zubehör
	- 5.9.1. Schmuck
	- 5.9.2. Rucksäcke und Taschen
	- 5.9.3. Hilfsmittel
- 5.10. Rendering auf Stoffen und Haaren
	- 5.10.1. Beleuchtung und Beschattung
	- 5.10.2. *Hair shader*
	- 5.10.3. Realistisches Rendering in Arnold

#### Modul 6. Tiere und Kreaturen

- 6.1. Tierische Anatomie für die Modellierung
	- 6.1.1. Studie der Proportionen
	- 6.1.2. Anatomische Unterschiede
	- 6.1.3. Muskulatur der verschiedenen Familien
- 6.2. Hauptmassen
	- 6.2.1. Wichtigste Strukturen
	- 6.2.2. Positionen der Gleichgewichtsachsen
	- 6.2.3. Basisnetze mit *Zpheras*

#### 6.3. Kopf

- 6.3.1. Schädel
- 6.3.2. Unterkiefer
- 6.3.3. Zähne und Gehörn
- 6.3.4. Brustkorb, Wirbelsäule und Hüften
- 6.4. Zentraler Bereich
	- 6.4.1. Brustkorb
	- 6.4.2. Wirbelsäule
	- 6.4.3. Hüften
- 6.5. Extremitäten
	- 6.5.1. Beine und Hufe
	- 6.5.2. Flossen
	- 6.5.3. Flügel und Krallen
- 6.6. Tierische Textur und Anpassung an Formen
	- 6.6.1. Fell und Haare
	- 6.6.2. Schuppen
	- 6.6.3. Federn
- 6.7. Das imaginäre Tier: Anatomie und Geometrie
	- 6.7.1. Anatomie der fantastischen Wesen
	- 6.7.2. Geometrie-Schnitte und *Slice*
	- 6.7.3. Netz-Booleans
- 6.8. Das tierische Imaginäre: Fantastische Tiere
	- 6.8.1. Fantastische Tiere
	- 6.8.2. Kreuzungen
	- 6.8.3. Mechanische Wesen
- 6.9. NPR-Arten
	- 6.9.1. *Cartoon*-Stil
	- 6.9.2. Anime
	- 6.9.3. *Fan Art*
- 6.10. Tier- und menschliches Rendering
	- 6.10.1. Materialien sub *Surface scattering*
	- 6.10.2. Mischtechniken bei der Texturierung
	- 6.10.3. Endgültige Kompositionen

## Struktur und Inhalt | 29 tech

### Modul 7. Blender

- 7.1. Freie Software
	- 7.1.1. LTS-Version und Gemeinschaft
	- 7.1.2. Vorteile und Unterschiede
	- 7.1.3. Schnittstelle und Philosophie
- 7.2. Integration mit 2D
	- 7.2.1. Anpassung des Programms
	- 7.2.2. *Crease pencil*
	- 7.2.3. Kombination von 2D in 3D
- 7.3. Modellierungstechniken
	- 7.3.1. Anpassung des Programms
	- 7.3.2. Methoden der Modellierung
	- 7.3.3. *Geometry nodes*
- 7.4. Texturierungstechniken
	- 7.4.1. *Nodes shading*
	- 7.4.2. Texturen und Materialien
	- 7.4.3. Tipps für die Verwendung
- 7.5. Beleuchtung
	- 7.5.1. Tipps zum Lichtraum
	- 7.5.2. *Cycles*
	- 7.5.3. Eevee
- 7.6. *Workflow* in CGI
	- 7.6.1. Erforderliche Verwendungen
	- 7.6.2. Exporte und Importe
	- 7.6.3. Finale Kunst
- 7.7. Anpassungen von 3ds Max an Blender
	- 7.7.1. Modellierung
	- 7.7.2. Texturierung und *Shading*
	- 7.7.3. Beleuchtung
- 7.8. Kenntnisse von *Zbrush* zu Blender
	- 7.8.1. 3D-Skulptur
	- 7.8.2. Pinsel und fortgeschrittene Techniken
	- 7.8.3. Organische Arbeit
- 7.9. Von Blender zu Maya
	- 7.9.1. Wichtige Etappen
	- 7.9.2. Anpassungen und Integrationen
	- 7.9.3. Nutzung von Funktionalitäten
- 7.10. Von Blender zu Cinema 4D
	- 7.10.1. Tipps zum 3D-Design
	- 7.10.2. Modellierung für *Video Mapping* verwenden
	- 7.10.3. Modellierung mit Partikeln und Effekten

#### Modul 8. Modellieren mit Licht

- 8.1. Arnold Offline-Motoren
	- 8.1.1. Innen- und Außenbeleuchtung
	- 8.1.2. Anwendung von Displacement und Normalen Karten
	- 8.1.3. Modifikatoren des Render
- 8.2. *Vray*
	- 8.2.1. Basis der Beleuchtung
	- 8.2.2. *Shading*
	- 8.2.3. Karten
- 8.3. Fortgeschrittene Techniken der globalen Beleuchtung
	- 8.3.1. Verwaltung mit GPU ActiveShade
	- 8.3.2. Optimierung des fotorealistischen Renderings. *Denoiser*
	- 8.3.3. Nicht-fotorealistisches Rendering (*Cartoon* und *Hand Painted* )
- 8.4. Schnelle Visualisierung von Modellen
	- 8.4.1. *Zbrush*
	- 8.4.2. *Keyshot*
	- 8.4.3. *Marmoset*
- 8.5. Nachbearbeitung von Renderings
	- 8.5.1. Multipasen
	- 8.5.2. 3D-Illustration in *Zbrush*
	- 8.5.3. Multipass *Zbrush*
- 8.6. Integration in reale Räume
	- 8.6.1. Schatten-Materialien
	- 8.6.2. HDRI und globale Beleuchtung
	- 8.6.3. Bildverfolgung

## tech 30 | Struktur und Inhalt

8.7. Unity

- 8.7.1. Schnittstelle und Konfiguration
- 8.7.2. Import in Spiel-Engines
- 8.7.3. Materialien
- 8.8. Unreal
	- 8.8.1. Schnittstelle und Konfiguration
	- 8.8.2. Bildhauerei in Unreal
	- 8.8.3. *Shaders*
- 8.9. Modellierung in Videospiel-Engines
	- 8.9.1. *Probuilder*
	- 8.9.2. *Modeling tools*
	- 8.9.3. *Prefabs* und Zwischenspeicherung
- 8.10. Fortgeschrittene Beleuchtungstechniken in Videospielen
	- 8.10.1. *Realtime*, Lichtvorausberechnung und HDRP
	- 8.10.2. *Ray tracing*
	- 8.10.3. Postproduzierte

### Modul 9. Erstellung von Terrains und organischen Umgebungen

- 9.1. Organische Modellierung in der Natur
	- 9.1.1. Anpassung der Pinsel
	- 9.1.2. Felsen und Klippen schaffen
	- 9.1.3. Integration mit Substance Painter 3D
- 9.2. Terrain
	- 9.2.1. Terrain-Verschiebungskarten
	- 9.2.2. Entstehung von Felsen und Klippen
	- 9.2.3. Bibliotheken scannen
- 9.3. Vegetation
	- 9.3.1. *SpeedTree*
	- 9.3.2. *Low Poly* Vegetation
	- 9.3.3. Fraktale
- 9.4. Unity Terrain
	- 9.4.1. Organische Geländemodellierung
	- 9.4.2. Terrain malen
	- 9.4.3. Schaffung von Vegetation
- 9.5. Unreal Terrain
	- 9.5.1. *Hightmap*
	- 9.5.2. Texturierung
	- 9.5.3. *Unreal foliage system*
- 9.6. Physisch und Realismus
	- 9.6.1. Physisch
	- 9.6.2. Wind
	- 9.6.3. Gewässer
- 9.7. Virtuelle Spaziergänge
	- 9.7.1. Virtuelle Kameras
	- 9.7.2. Dritte Person
	- 9.7.3. Erste Person FPS
- 9.8. Kinematographie
	- 9.8.1. *Cinemachine*
	- 9.8.2. *Sequencer*
	- 9.8.3. Aufnahme und ausführbare Dateien
- 9.9. Visualisierung von Virtual-Reality-Modellen
	- 9.9.1. Tipps zum Modellieren und Texturieren
	- 9.9.2. Den interaxialen Raum ausnutzen
	- 9.9.3. Projektvorbereitung
- 9.10. Erstellung von VR-Szenen
	- 9.10.1. Platzierung der Kamera
	- 9.10.2. Land und Info-Architektur
	- 9.10.3. Plattformen der Nutzung

## Struktur und Inhalt| 31 tech

#### Modul 10. Anwendungen der Modellierung für 3D-Druck, VR, AR und Photogrammetrie

- 10.1. Vorbereitung für den 3D-Druck
	- 10.1.1. Arten von Drucken
	- 10.1.2. Polygonverkleinerung
	- 10.1.3. Mesh-Projektionen
- 10.2. Bereit für den 3D-Druck
	- 10.2.1. Ausgießen
	- 10.2.2. Einsätze
	- 10.2.3. Tipps und Importe
- 10.3. Photogrammetrie
	- 10.3.1. *Megascan* Bibliothek
	- 10.3.2. *Agisoft Metashape* Software
	- 10.3.3. Modell Vorbereitung
- 10.4. Photogrammetrie Vorbereitung
	- 10.4.1. Punktebewertung
	- 10.4.2. Rheopologie
	- 10.4.3. Modell-Optimierung
- 10.5. Arbeiten in der virtuellen Realität
	- 10.5.1. Quill Software
	- 10.5.2. Schnittstelle
	- 10.5.3. Brushes und Clone Tool
	- 10.5.4. Figurenerstellung in VR
- 10.6. Figuren und Szenerie mit Quill
	- 10.6.1. Figurenerstellung in VR
	- 10.6.2. Immersives Szenario
	- 10.6.3. Figurenentwicklung
- 10.7. Szenenvorbereitung in Quill
	- 10.7.1. VR-Figur malen
	- 10.7.2. Posing
	- 10.7.3. *Spawn Area*. Kameras einrichten
- 10.8. Von Quill zu Arnold und Unreal
	- 10.8.1. Exportieren und Formatieren
	- 10.8.2. Rendering in Arnold
	- 10.8.3. Unreal Integration
- 10.9. Augmented Reality: Unity und Vuforia
	- 10.9.1. In Unity importieren
	- 10.9.2. Vuforia
	- 10.9.3. Beleuchtung und Materialien
- 10.10. Augmented Reality: Vorbereitung der Szene
	- 10.10.1. Vorbereitung auf die Szene
	- 10.10.2. Visualisierung in realer Umgebung
	- 10.10.3. Erstellung von Mehrfachvisualisierungen in AR

*Es gibt kein besseres Programm, um mehr über die Neuheiten in der digitalen Bildhauerei zu erfahren"*

## <span id="page-31-0"></span>05 Methodik

Dieses Fortbildungsprogramm bietet eine andere Art des Lernens. Unsere Methodik wird durch eine zyklische Lernmethode entwickelt: *das Relearning*.

Dieses Lehrsystem wird z. B. an den renommiertesten medizinischen Fakultäten der Welt angewandt und wird von wichtigen Publikationen wie dem *New England Journal of Medicine* als eines der effektivsten angesehen.

*Entdecken Sie Relearning, ein System, das das herkömmliche lineare Lernen aufgibt und Sie durch zyklische Lehrsysteme führt: eine Art des Lernens, die sich als äußerst effektiv erwiesen hat, insbesondere in Fächern, die Auswendiglernen erfordern"* 

## tech 34 | Methodik

### Fallstudie zur Kontextualisierung aller Inhalte

Unser Programm bietet eine revolutionäre Methode zur Entwicklung von Fähigkeiten und Kenntnissen. Unser Ziel ist es, Kompetenzen in einem sich wandelnden, wettbewerbsorientierten und sehr anspruchsvollen Umfeld zu stärken.

66

*Mit TECH werden Sie eine Art des Lernens erleben, die die Grundlagen der traditionellen Universitäten in der ganzen Welt verschiebt"*

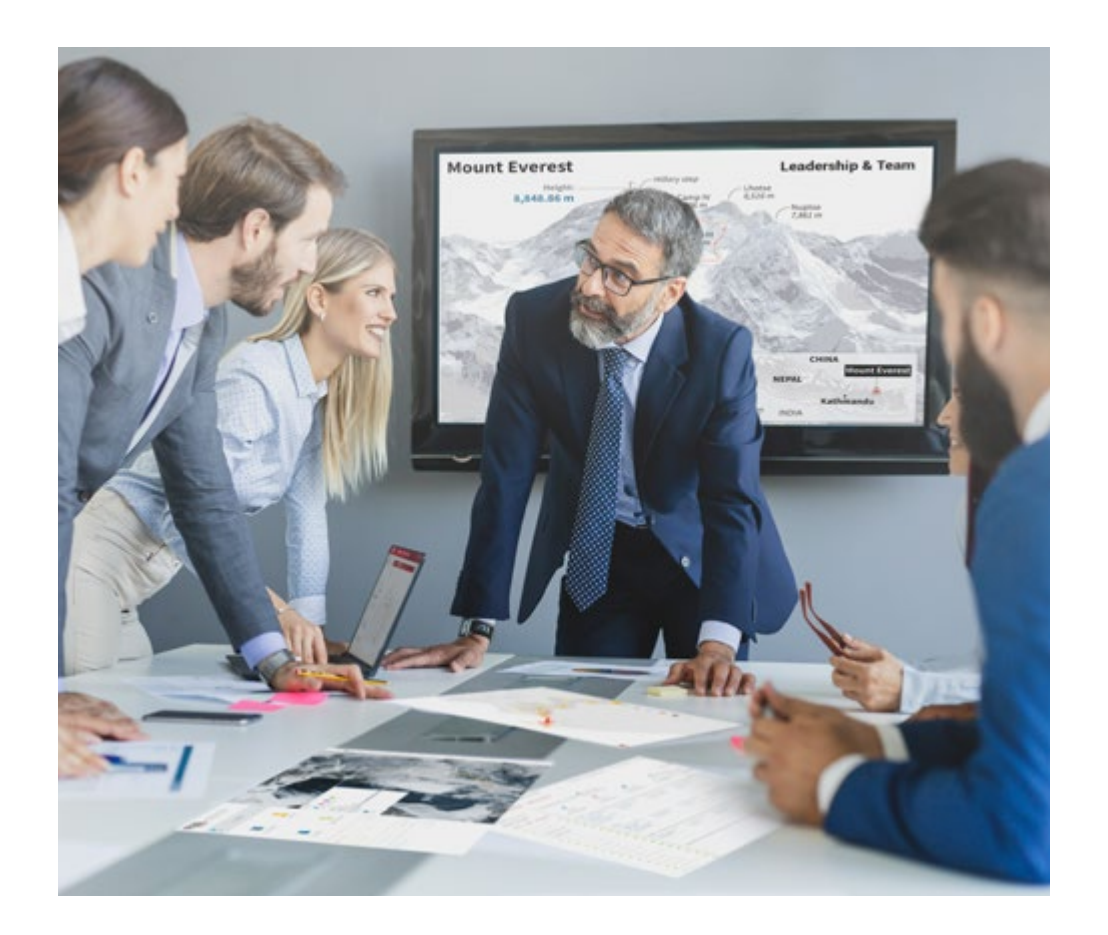

*Sie werden Zugang zu einem Lernsystem haben, das auf Wiederholung basiert, mit natürlichem und progressivem Unterricht während des gesamten Lehrplans.*

## Methodik 35 tech

### Eine innovative und andersartige Lernmethode

Dieses TECH-Programm ist ein von Grund auf neu entwickeltes, intensives Lehrprogramm, das die anspruchsvollsten Herausforderungen und Entscheidungen in diesem Bereich sowohl auf nationaler als auch auf internationaler Ebene vorsieht. Dank dieser Methodik wird das persönliche und berufliche Wachstum gefördert und ein entscheidender Schritt in Richtung Erfolg gemacht. Die Fallmethode, die Technik, die diesem Inhalt zugrunde liegt, gewährleistet, dass die aktuellste wirtschaftliche, soziale und berufliche Realität berücksichtigt wird.

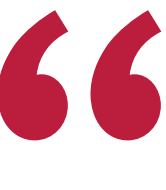

*Unser Programm bereitet Sie darauf vor, sich neuen Herausforderungen in einem unsicheren Umfeld zu stellen und in Ihrer Karriere erfolgreich zu sein"*

Die Fallmethode ist das von den besten Fakultäten der Welt am häufigsten verwendete Lernsystem. Die Fallmethode wurde 1912 entwickelt, damit die Jurastudenten das Recht nicht nur anhand theoretischer Inhalte erlernen, sondern ihnen reale, komplexe Situationen vorlegen, damit sie fundierte Entscheidungen treffen und Werturteile darüber fällen können, wie diese zu lösen sind. Sie wurde 1924 als Standardlehrmethode in Harvard eingeführt.

Was sollte eine Fachkraft in einer bestimmten Situation tun? Mit dieser Frage konfrontieren wir Sie in der Fallmethode, einer handlungsorientierten Lernmethode. Während des gesamten Programms werden Sie mit mehreren realen Fällen konfrontiert. Sie müssen Ihr gesamtes Wissen integrieren, recherchieren, argumentieren und Ihre Ideen und Entscheidungen verteidigen.

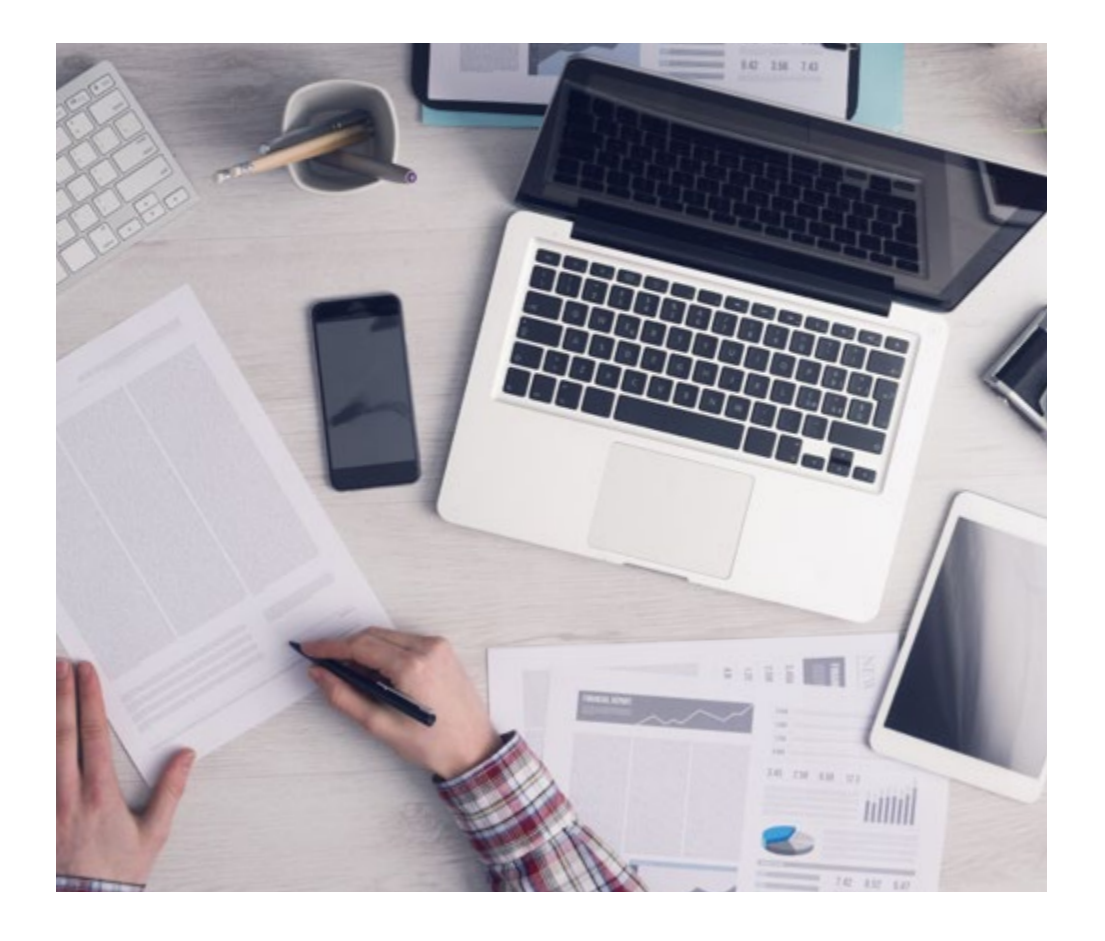

*Die Studenten lernen durch gemeinschaftliche Aktivitäten und reale Fälle die Lösung komplexer Situationen in realen Geschäftsumgebungen.*

## tech 36 | Methodik

### Relearning Methodik

TECH kombiniert die Methodik der Fallstudien effektiv mit einem 100%igen Online-Lernsystem, das auf Wiederholung basiert und in jeder Lektion 8 verschiedene didaktische Elemente kombiniert.

Wir ergänzen die Fallstudie mit der besten 100%igen Online-Lehrmethode: Relearning.

> *Im Jahr 2019 erzielten wir die besten Lernergebnisse aller spanischsprachigen Online-Universitäten der Welt.*

Bei TECH lernen Sie mit einer hochmodernen Methodik, die darauf ausgerichtet ist, die Führungskräfte der Zukunft auszubilden. Diese Methode, die an der Spitze der weltweiten Pädagogik steht, wird Relearning genannt.

Unsere Universität ist die einzige in der spanischsprachigen Welt, die für die Anwendung dieser erfolgreichen Methode zugelassen ist. Im Jahr 2019 ist es uns gelungen, die Gesamtzufriedenheit unserer Studenten (Qualität der Lehre, Qualität der Materialien, Kursstruktur, Ziele...) in Bezug auf die Indikatoren der besten Online-Universität in Spanisch zu verbessern.

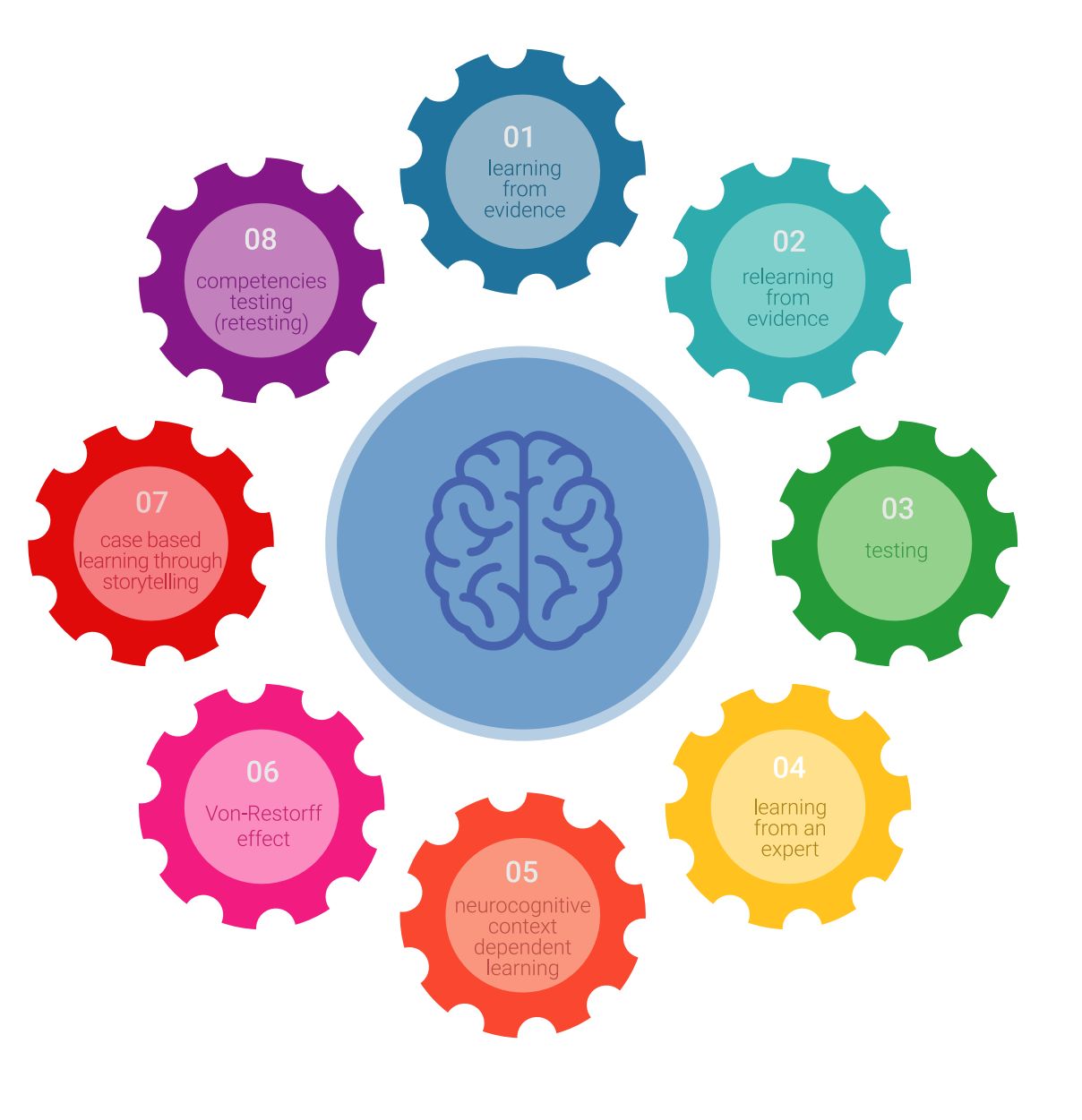

## Methodik 37 tech

In unserem Programm ist das Lernen kein linearer Prozess, sondern erfolgt in einer Spirale (lernen, verlernen, vergessen und neu lernen). Daher wird jedes dieser Elemente konzentrisch kombiniert. Mit dieser Methode wurden mehr als 650.000 Hochschulabsolventen mit beispiellosem Erfolg in so unterschiedlichen Bereichen wie Biochemie, Genetik, Chirurgie, internationales Recht, Managementfähigkeiten, Sportwissenschaft, Philosophie, Recht, Ingenieurwesen, Journalismus, Geschichte, Finanzmärkte und -Instrumente ausgebildet. Dies alles in einem sehr anspruchsvollen Umfeld mit einer Studentenschaft mit hohem sozioökonomischem Profil und einem Durchschnittsalter von 43,5 Jahren.

*Das Relearning ermöglicht es Ihnen, mit weniger Aufwand und mehr Leistung zu lernen, sich mehr auf Ihr Fachgebiet einzulassen, einen kritischen Geist zu entwickeln, Argumente zu verteidigen und Meinungen zu kontrastieren: eine direkte Gleichung zum Erfolg.*

Nach den neuesten wissenschaftlichen Erkenntnissen der Neurowissenschaften wissen wir nicht nur, wie wir Informationen, Ideen, Bilder und Erinnerungen organisieren, sondern auch, dass der Ort und der Kontext, in dem wir etwas gelernt haben, von grundlegender Bedeutung dafür sind, dass wir uns daran erinnern und es im Hippocampus speichern können, um es in unserem Langzeitgedächtnis zu behalten.

Auf diese Weise sind die verschiedenen Elemente unseres Programms im Rahmen des so genannten neurokognitiven kontextabhängigen E-Learnings mit dem Kontext verbunden, in dem der Teilnehmer seine berufliche Praxis entwickelt.

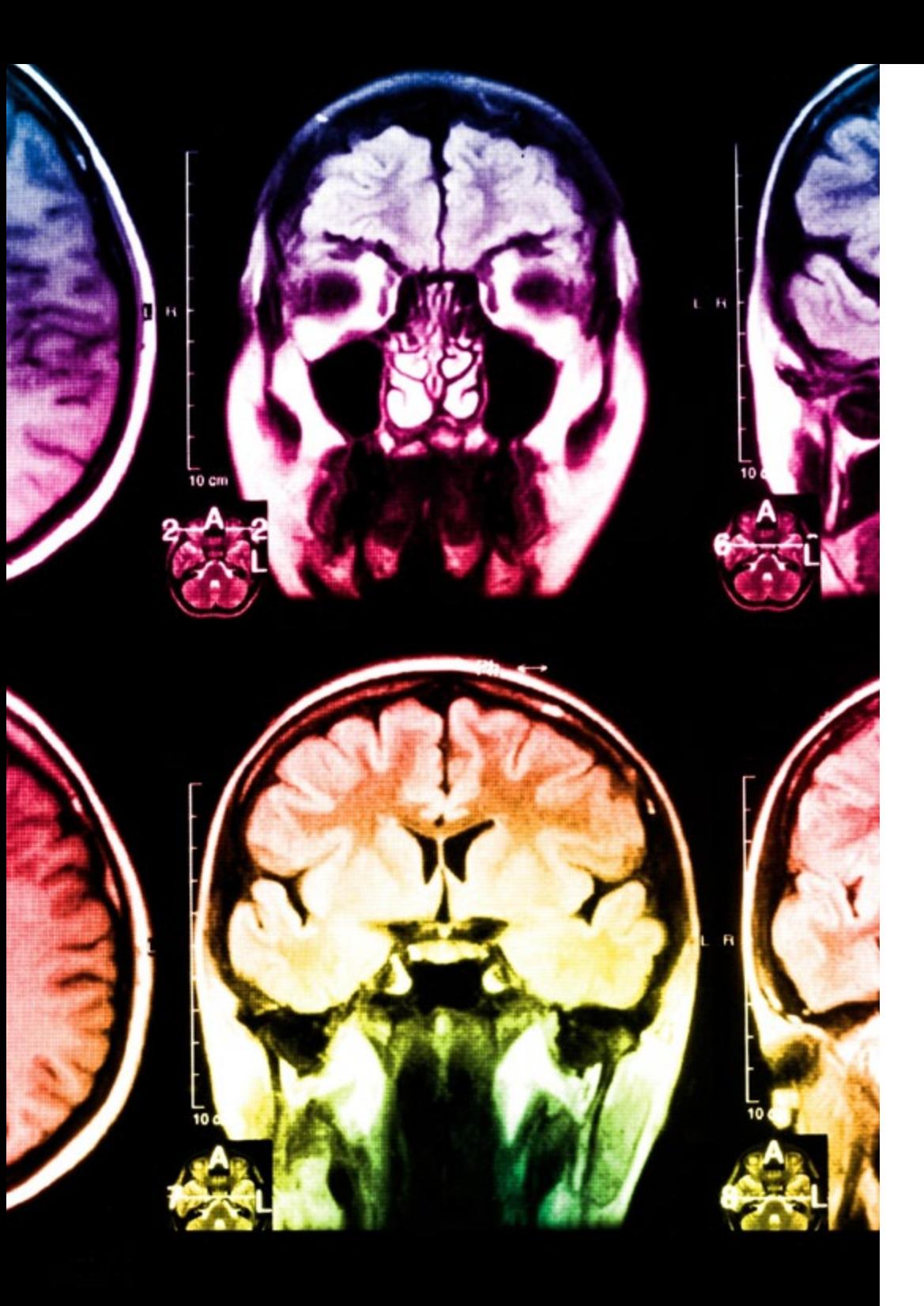

## 38 | Methodik

## Dieses Programm bietet die besten Lehrmaterialien, die sorgfältig für Fachleute aufbereitet sind:

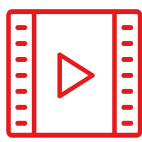

#### **Studienmaterial**

Alle didaktischen Inhalte werden von den Fachleuten, die den Kurs unterrichten werden, speziell für den Kurs erstellt, so dass die didaktische Entwicklung wirklich spezifisch und konkret ist.

Diese Inhalte werden dann auf das audiovisuelle Format angewendet, um die TECH-Online-Arbeitsmethode zu schaffen. Und das alles mit den neuesten Techniken, die dem Studenten qualitativ hochwertige Stücke aus jedem einzelnen Material zur Verfügung stellen.

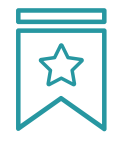

#### **Meisterklassen**

Die Nützlichkeit der Expertenbeobachtung ist wissenschaftlich belegt.

Das sogenannte Learning from an Expert baut Wissen und Gedächtnis auf und schafft Vertrauen für zukünftige schwierige Entscheidungen.

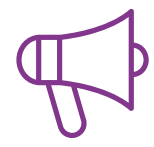

#### **Fertigkeiten und Kompetenzen Praktiken**

Sie werden Aktivitäten durchführen, um spezifische Kompetenzen und Fertigkeiten in jedem Fachbereich zu entwickeln. Praktiken und Dynamiken zum Erwerb und zur Entwicklung der Fähigkeiten und Fertigkeiten, die ein Spezialist im Rahmen der Globalisierung, in der wir leben, entwickeln muss.

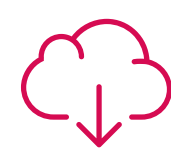

#### **Weitere Lektüren**

Aktuelle Artikel, Konsensdokumente und internationale Leitfäden, u.a. In der virtuellen Bibliothek von TECH haben die Studenten Zugang zu allem, was sie für ihre Ausbildung benötigen.

**10%**

**8%**

## Methodik | 39 tech

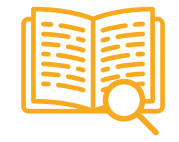

#### **Fallstudien**

Sie werden eine Auswahl der besten Fallstudien vervollständigen, die speziell für diese Qualifizierung ausgewählt wurden. Die Fälle werden von den besten Spezialisten der internationalen Szene präsentiert, analysiert und betreut.

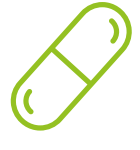

#### **Interaktive Zusammenfassungen**

Das TECH-Team präsentiert die Inhalte auf attraktive und dynamische Weise in multimedialen Pillen, die Audios, Videos, Bilder, Diagramme und konzeptionelle Karten enthalten, um das Wissen zu vertiefen.

Dieses einzigartige Bildungssystem für die Präsentation multimedialer Inhalte wurde von Microsoft als "europäische Erfolgsgeschichte" ausgezeichnet.

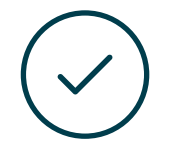

#### **Prüfung und Nachprüfung**

Die Kenntnisse der Studenten werden während des gesamten Programms regelmäßig durch Bewertungs- und Selbsteinschätzungsaktivitäten und -übungen beurteilt und neu bewertet, so dass die Studenten überprüfen können, wie sie ihre Ziele erreichen.

**4%**

**3%**

**25%**

**20%**

# <span id="page-39-0"></span>Qualifizierung 07

Der Privater Masterstudiengang in Digitale Bildhauerei garantiert neben der strengsten und aktuellsten Ausbildung auch den Zugang zu einem von der TECH Technologischen Universität ausgestellten Diplom.

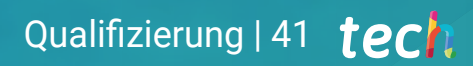

*Schließen Sie dieses Programm erfolgreich ab und erhalten Sie Ihren Universitätsabschluss ohne lästige Reisen oder Formalitäten"*

## tech 42 | Qualifizierung

Dieser Privater Masterstudiengang in Digitale Bildhauerei enthält das vollständigste und aktuellste Programm auf dem Markt.

Sobald der Student die Prüfungen bestanden hat, erhält er/sie per Post\* mit Empfangsbestätigung das entsprechende Diplom, ausgestellt von der TECH Technologischen Universität.

Das von TECH Technologische Universität ausgestellte Diplom drückt die erworbene Qualifikation aus und entspricht den Anforderungen, die in der Regel von Stellenbörsen, Auswahlprüfungen und Berufsbildungsausschüssen verlangt werden.

Titel: Privater Masterstudiengang in Digitale Bildhauerei Anzahl der offiziellen Arbeitsstunden: 1.500 Std.

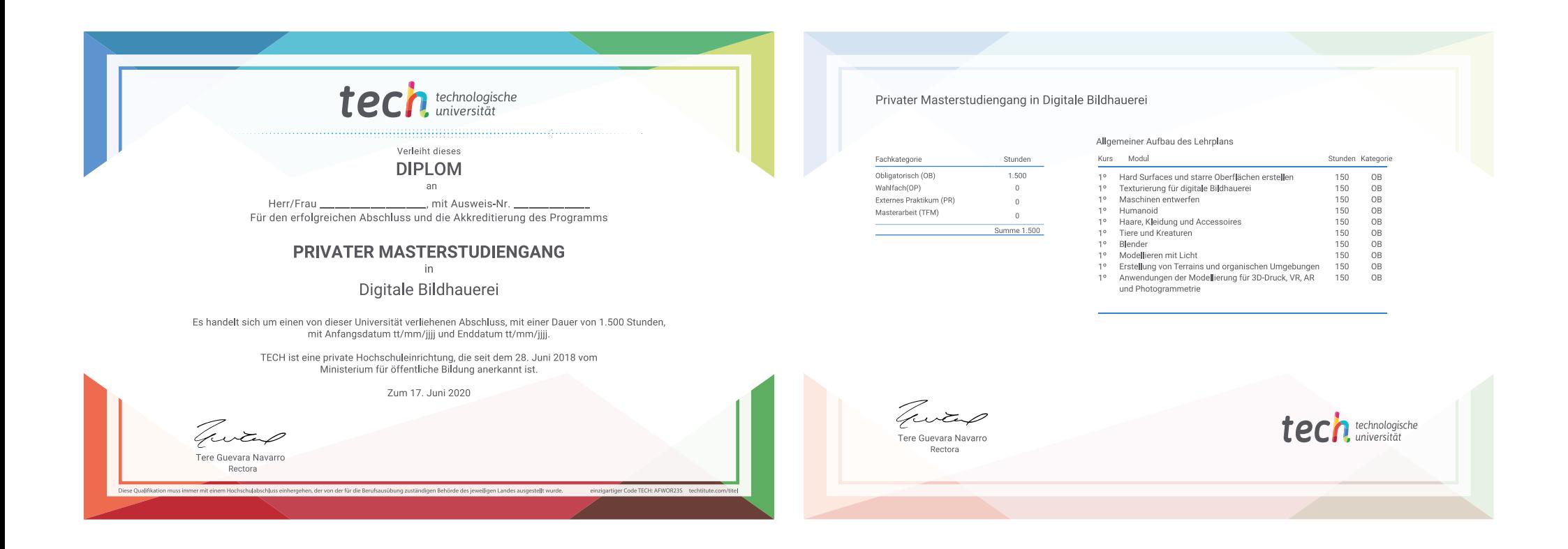

\*Haager Apostille. Für den Fall, dass der Student die Haager Apostille für sein Papierdiplom beantragt, wird TECH EDUCATION die notwendigen Vorkehrungen treffen, um diese gegen eine zusätzliche Gebühr zu beschaffen.

technologische Privater Masterstudiengang Digitale Bildhauerei » Modalität: online » Dauer: 12 Monate » Qualifizierung: TECH Technologische Universität » Aufwand: 16 Std./Woche Zeitplan: in Ihrem eigenen Tempo » Prüfungen: online

## Privater Masterstudiengang Digitale Bildhauerei

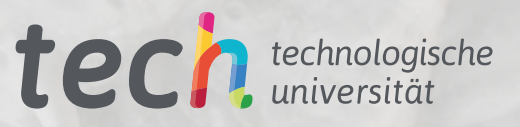